### **ЮЖНО-УРАЛЬСКИЙ ГОСУДАРСТВЕННЫЙ УНИВЕРСИТЕТ**

УТВЕРЖДАЮ: Директор института Институт медиа и социальногуманитарных наук Электронный документ, подписанный ПЭП, хранится в системе

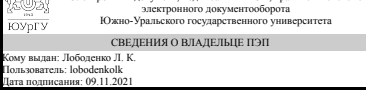

Л. К. Лободенко

### **РАБОЧАЯ ПРОГРАММА**

**дисциплины** 1.Ф.05 Основы компьютерного дизайна **для направления** 42.03.01 Реклама и связи с общественностью **уровень** Бакалавриат **форма обучения** очная **кафедра-разработчик** Журналистика, реклама и связи с общественностью

Рабочая программа составлена в соответствии с ФГОС ВО по направлению подготовки 42.03.01 Реклама и связи с общественностью, утверждённым приказом Минобрнауки от 08.06.2017 № 512

Зав.кафедрой разработчика, д.филол.н., доц.

Разработчик программы, к.искусствоведения, доц., доцент

СОГЛАСОВАНО

Руководитель направления к.пед.н., доц.

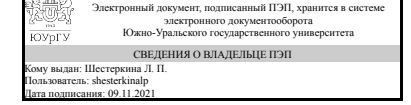

Электронный документ, подписанный ПЭП, хранится в системе электронного документооборота ыс<br>Южно-Ура СВЕДЕНИЯ О ВЛАДЕЛЬЦЕ ПЭП Кому выдан: Вековцева Т. А. Пользователь: vekovtcevata Дата подписания: 08.11.2021

Л. П. Шестеркина

Т. А. Вековцева

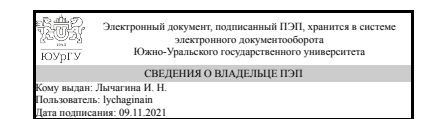

И. Н. Лычагина

### **1. Цели и задачи дисциплины**

Целью изучения учебной дисциплины является формирование у будущих бакалавров практических навыков по использованию средств компьютерной графики для решения различного рода профессиональных задач. Задачами преподавания и изучения дисциплины являются: - знакомство с основными понятиями компьютерного дизайна и особенностями векторной и растровой графики; - формирование представлений и принципов работы в пакетах векторной графики на примере изучения пакета CorelDraw, и пакета растровой графики Adobe Photoshop; - формирование базовых знаний и практических навыков работы в пакете векторной графики CorelDrw и в пакете растровой графики Photoshop; формирование основных навыков создания различных видов рекламных продуктов и презентационных материалов; - изучение возможностей компьютерного дизайна на основе анализа примеров лучших работ современных дизайнеров-рекламистов.

### **Краткое содержание дисциплины**

В результате изучения курса студент должен знать принципы построения и функционирования основных программных пакетов, реализующих графику, уметь грамотно использовать программные средства компьютерной графики для визуализации данных при решении профессиональных задач, приобрести навыки по использованию средств деловой и иллюстративной графики, а так же применять средства отображения графической информации для решения прикладных задач.

### **2. Компетенции обучающегося, формируемые в результате освоения дисциплины**

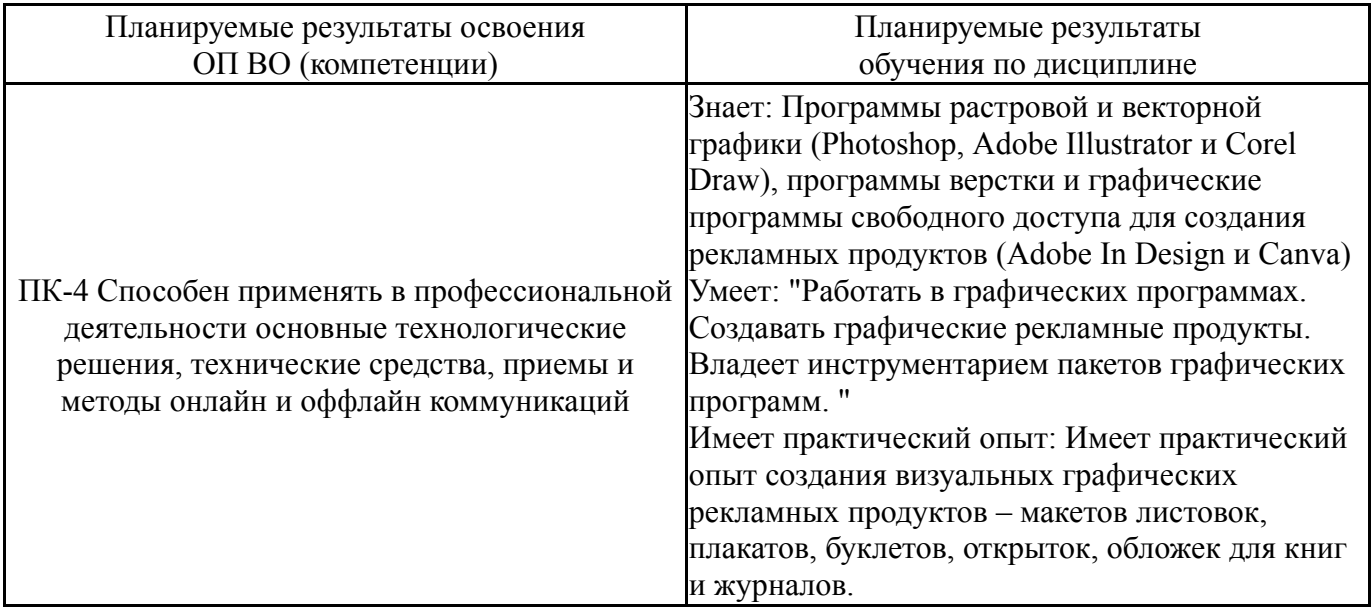

### **3. Место дисциплины в структуре ОП ВО**

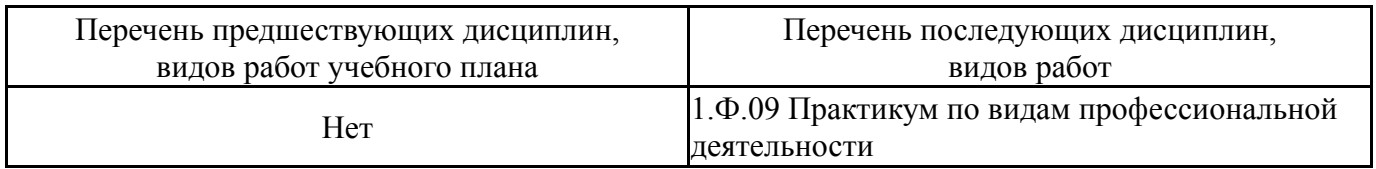

Требования к «входным» знаниям, умениям, навыкам студента, необходимым при освоении данной дисциплины и приобретенным в результате освоения предшествующих дисциплин:

Нет

### **4. Объём и виды учебной работы**

Общая трудоемкость дисциплины составляет 2 з.е., 72 ч., 36,25 ч. контактной работы

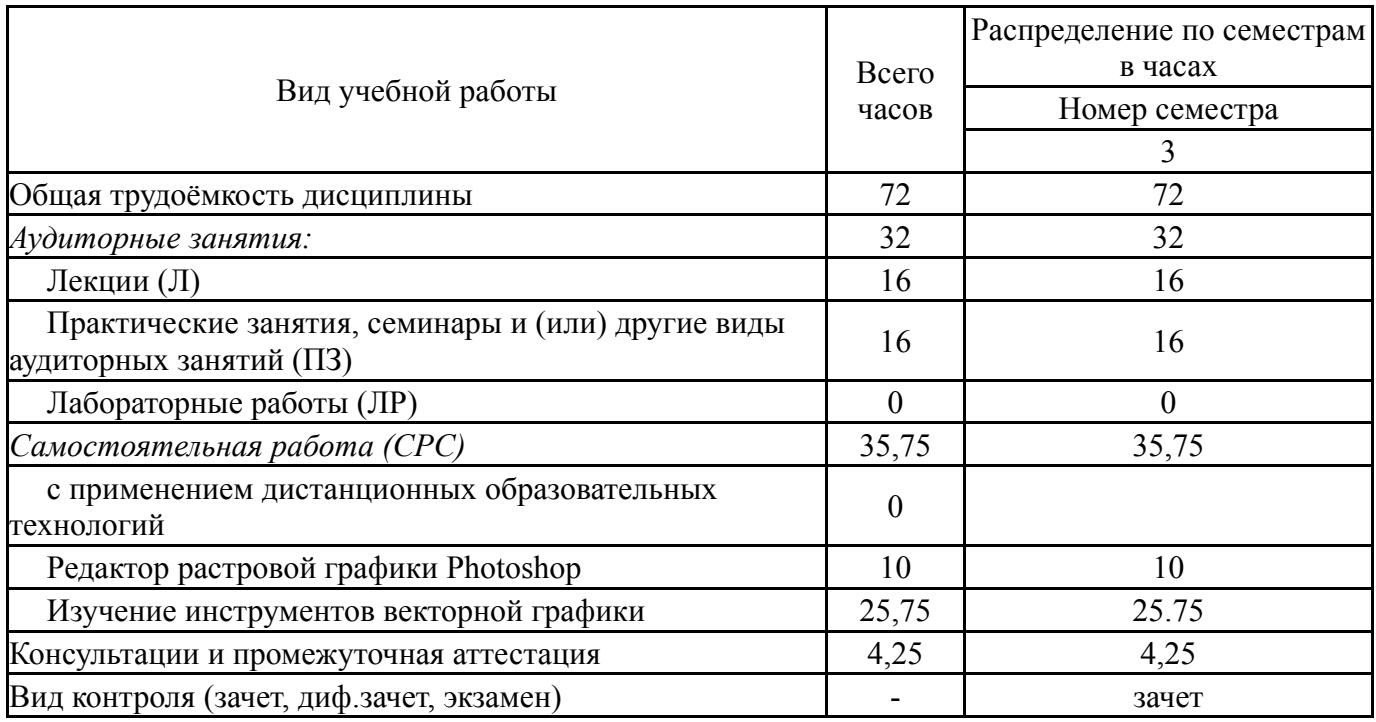

### **5. Содержание дисциплины**

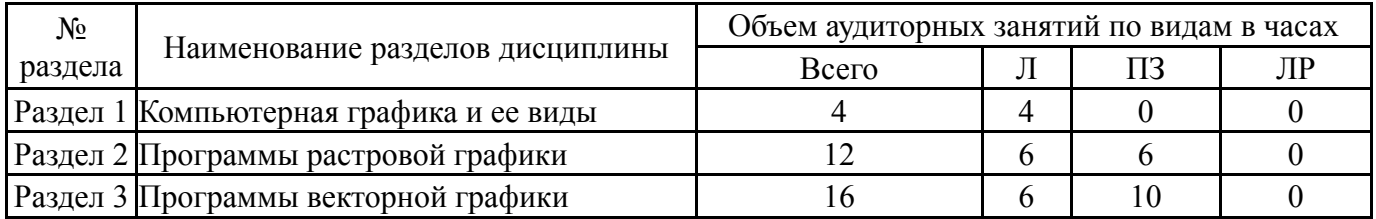

### **5.1. Лекции**

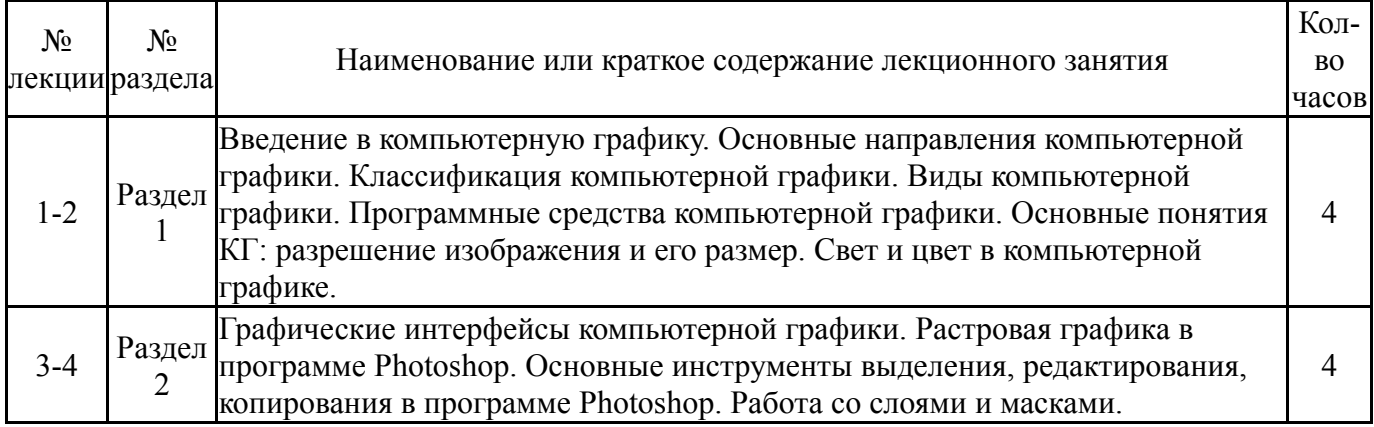

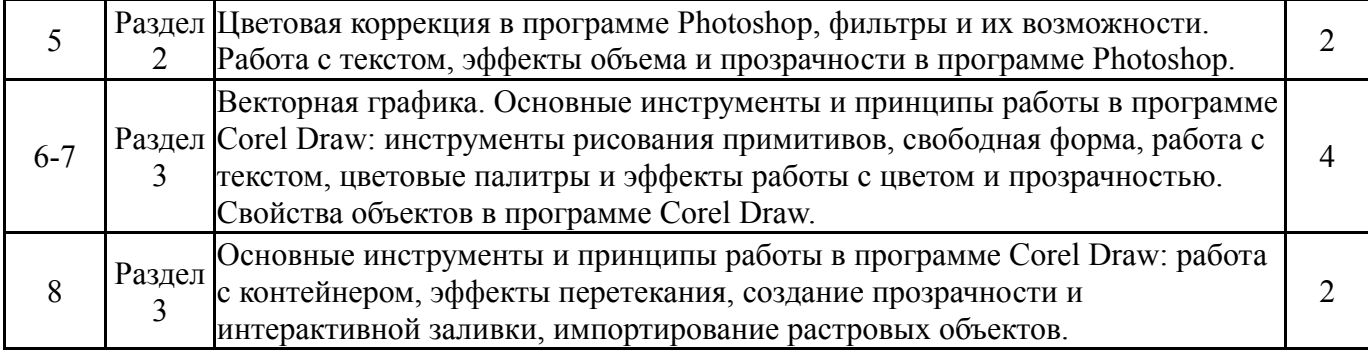

# **5.2. Практические занятия, семинары**

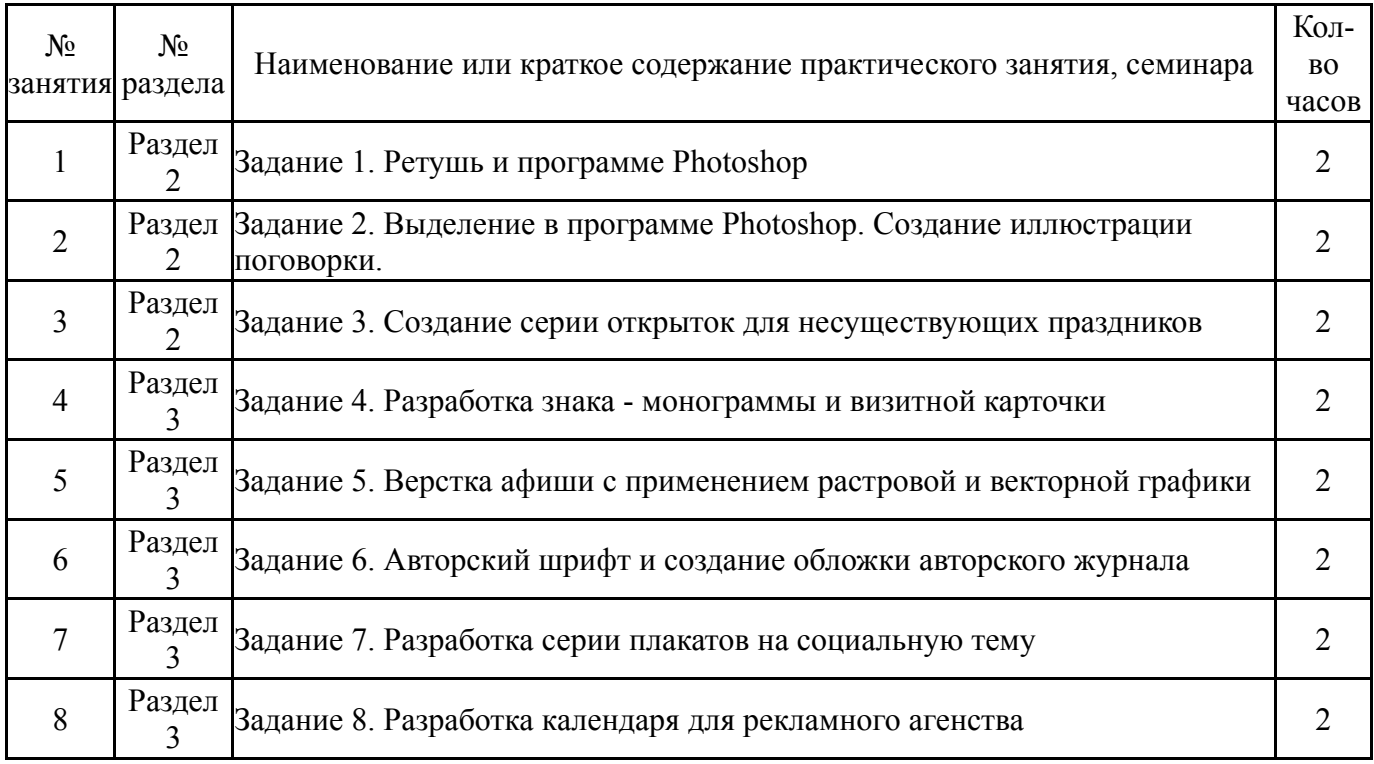

# **5.3. Лабораторные работы**

Не предусмотрены

# **5.4. Самостоятельная работа студента**

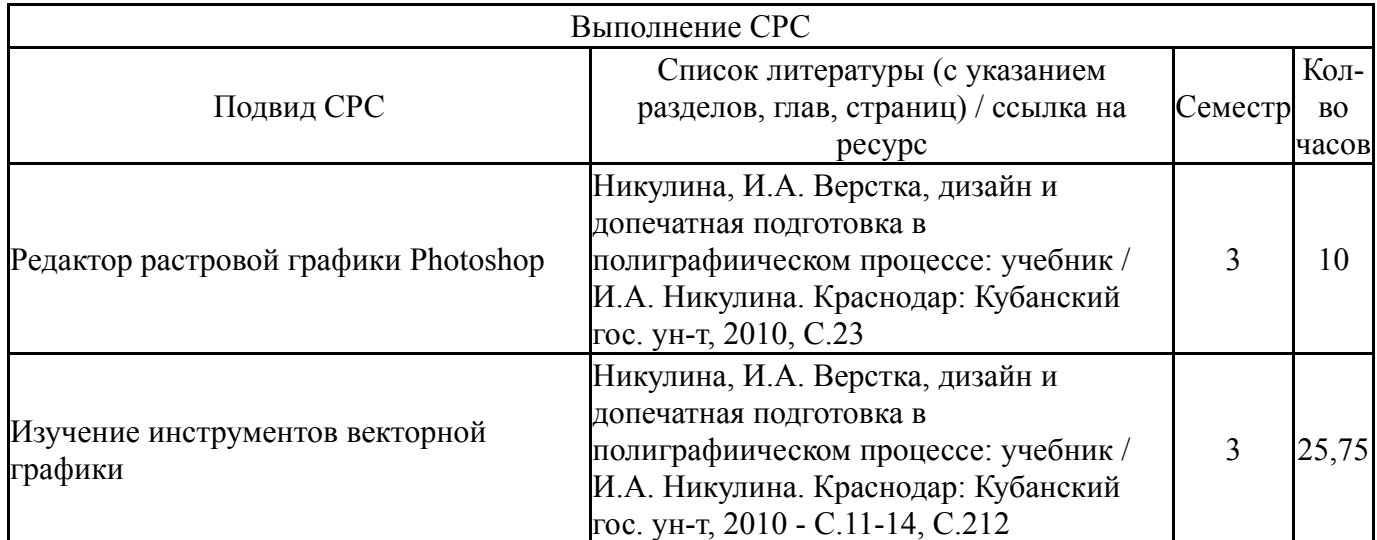

### **6. Текущий контроль успеваемости, промежуточная аттестация**

Контроль качества освоения образовательной программы осуществляется в соответствии с Положением о балльно-рейтинговой системе оценивания результатов учебной деятельности обучающихся.

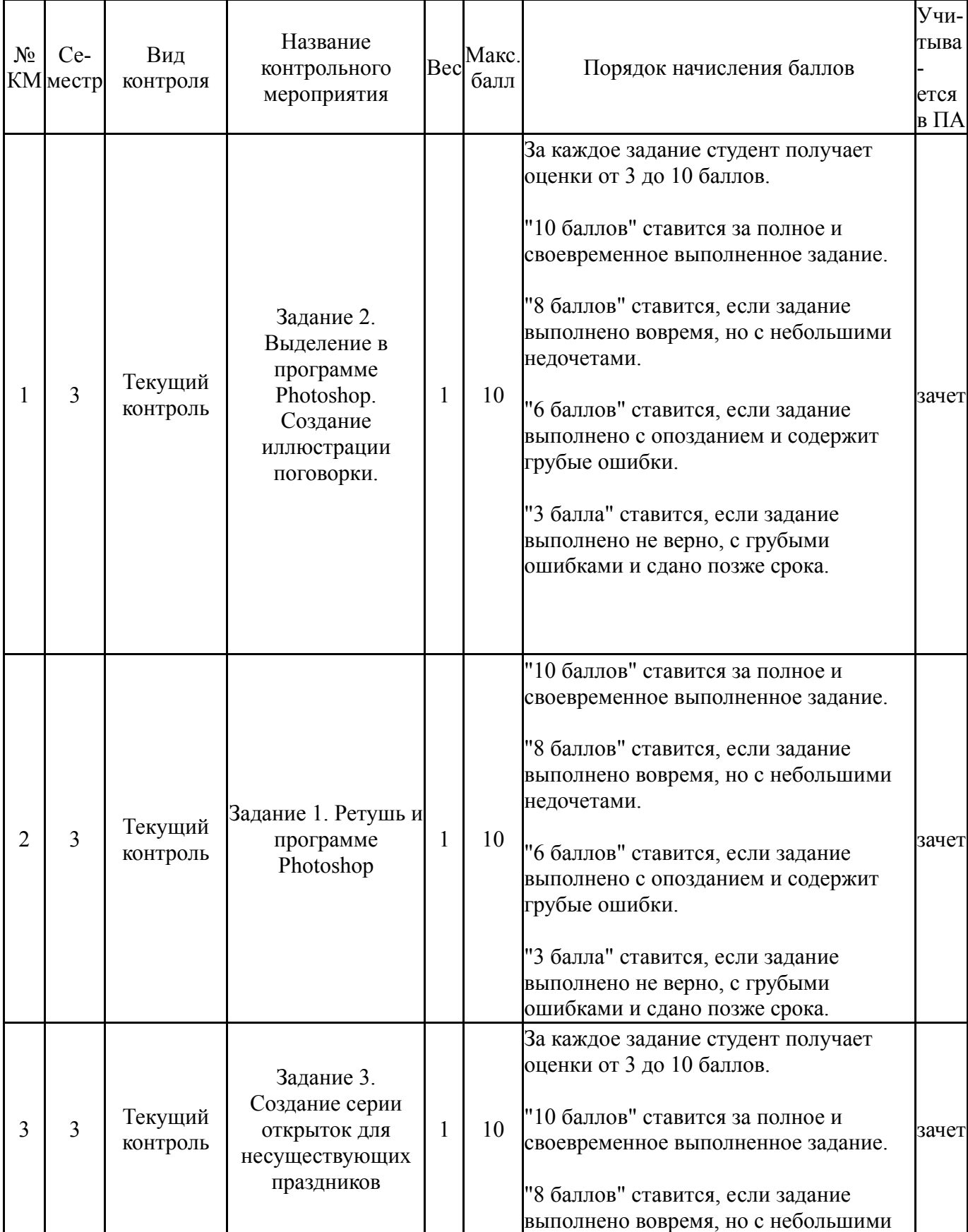

### **6.1. Контрольные мероприятия (КМ)**

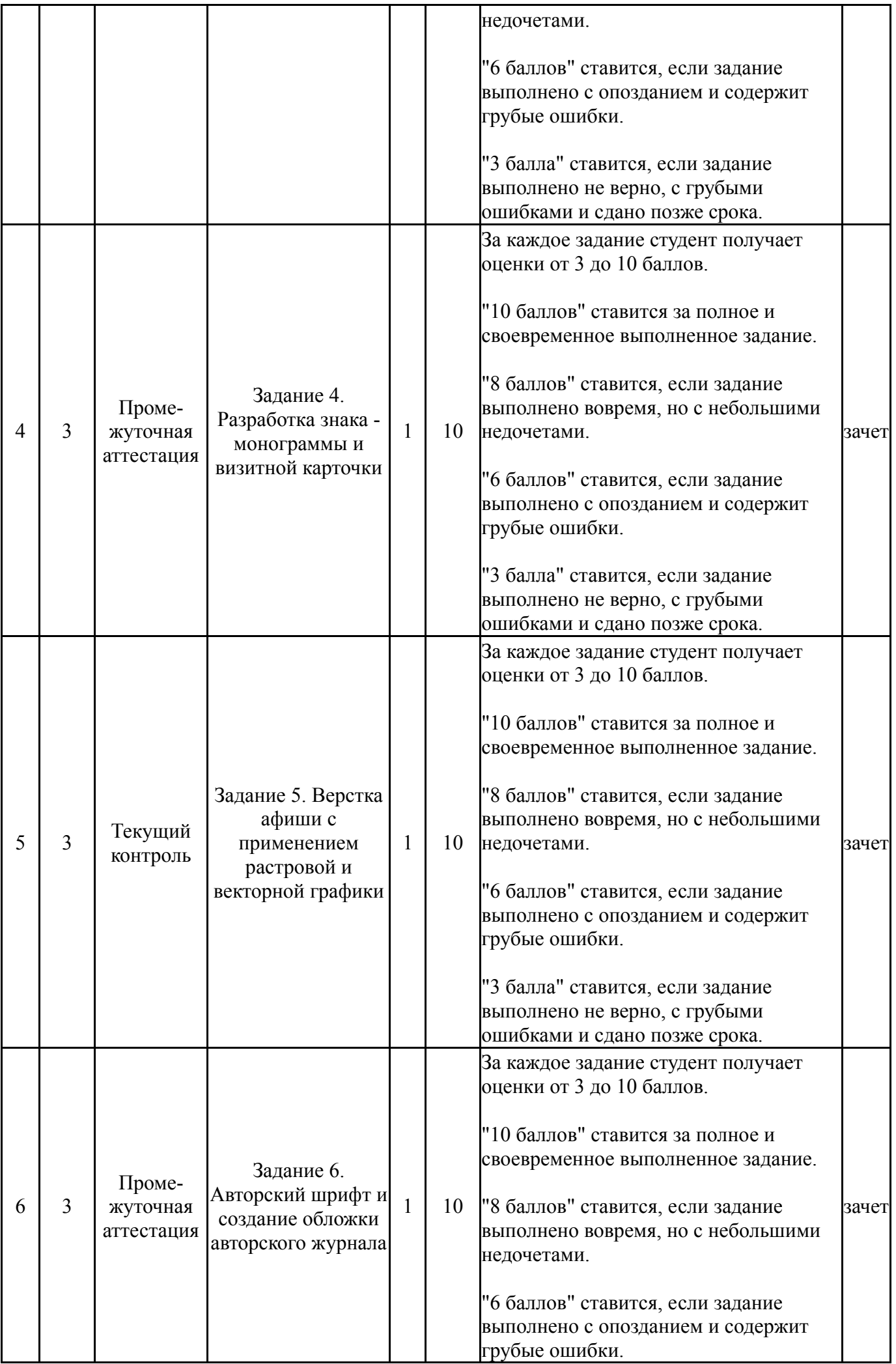

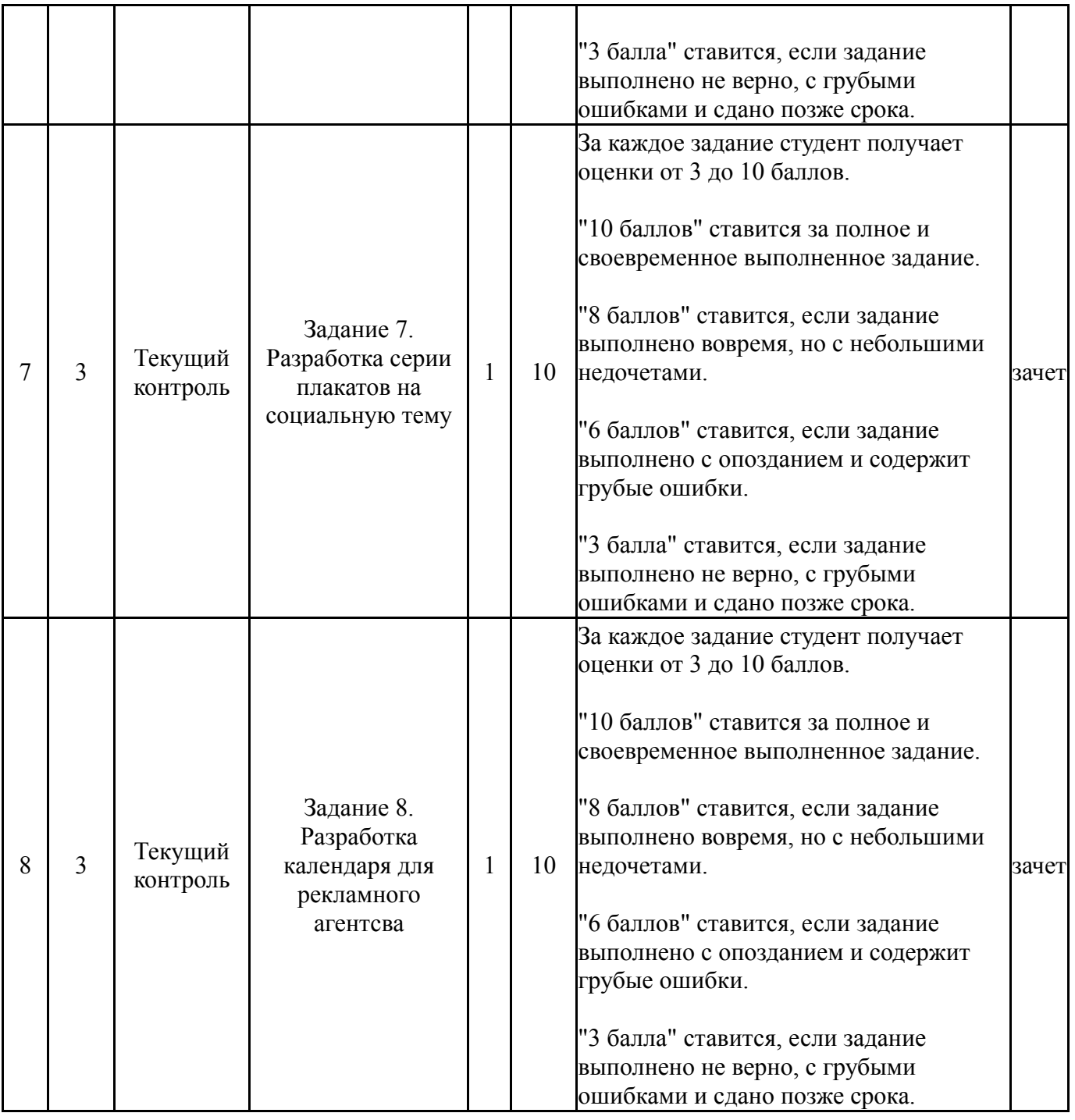

# **6.2. Процедура проведения, критерии оценивания**

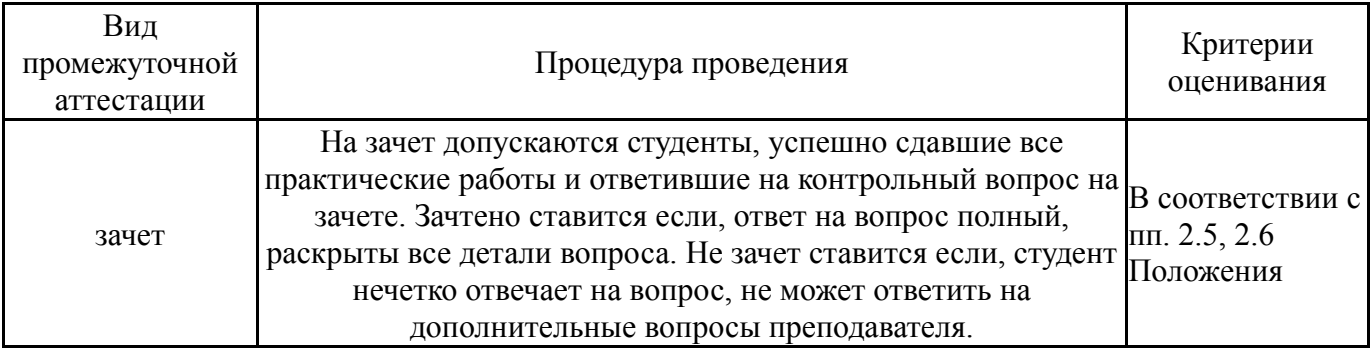

# **6.3. Оценочные материалы**

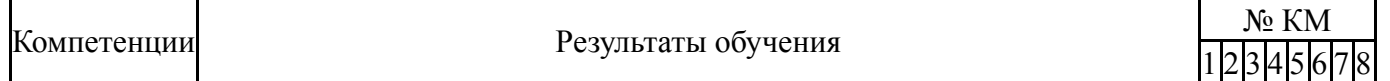

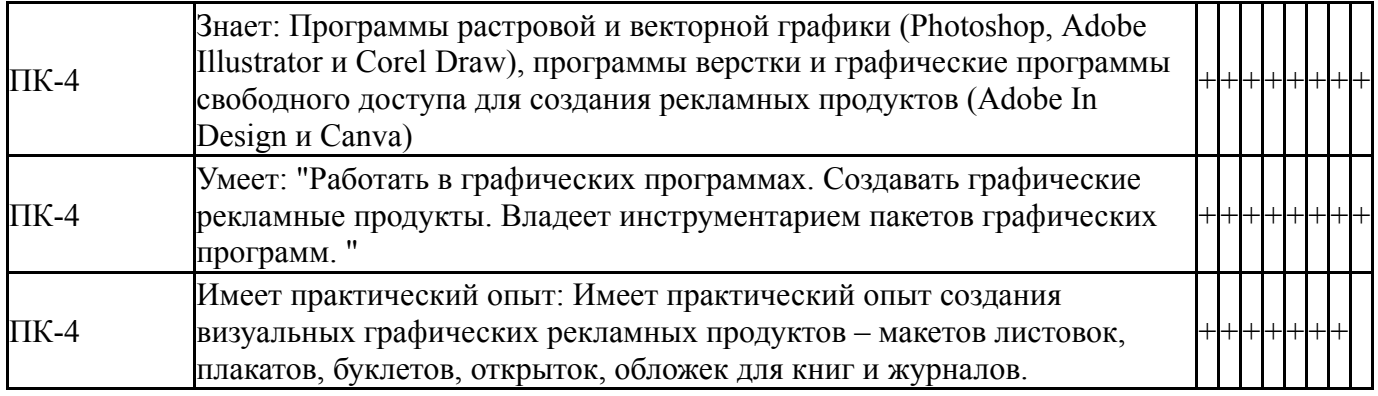

Фонды оценочных средств по каждому контрольному мероприятию находятся в приложениях.

### **7. Учебно-методическое и информационное обеспечение дисциплины**

#### **Печатная учебно-методическая документация**

*а) основная литература:*

1. Швайгер, А. М. Растровая компьютерная графика - Photoshop [Текст] учеб. пособие для бакалавров по направлению "Дизайн" А. М. Швайгер ; Юж.-Урал. гос. ун-т, Каф. Дизайн и изобразит. искусства ; ЮУрГУ. - Челябинск: Издательский Центр ЮУрГУ, 2011. - 112, [1] с. ил. электрон. версия

#### *б) дополнительная литература:*

1. Инженерная и компьютерная графика Учеб. для вузов Э. Т. Романычева, А. К. Иванова, А. С. Куликов и др.; Под ред. Э. Т. Романычевой. - М.: Высшая школа, 1996. - 366,[1] с. ил.

- *в) отечественные и зарубежные журналы по дисциплине, имеющиеся в библиотеке:* Не предусмотрены
- *г) методические указания для студентов по освоению дисциплины:*
	- 1. Компьютерная графика

*из них: учебно-методическое обеспечение самостоятельной работы студента:* 1. Компьютерная графика

#### **Электронная учебно-методическая документация**

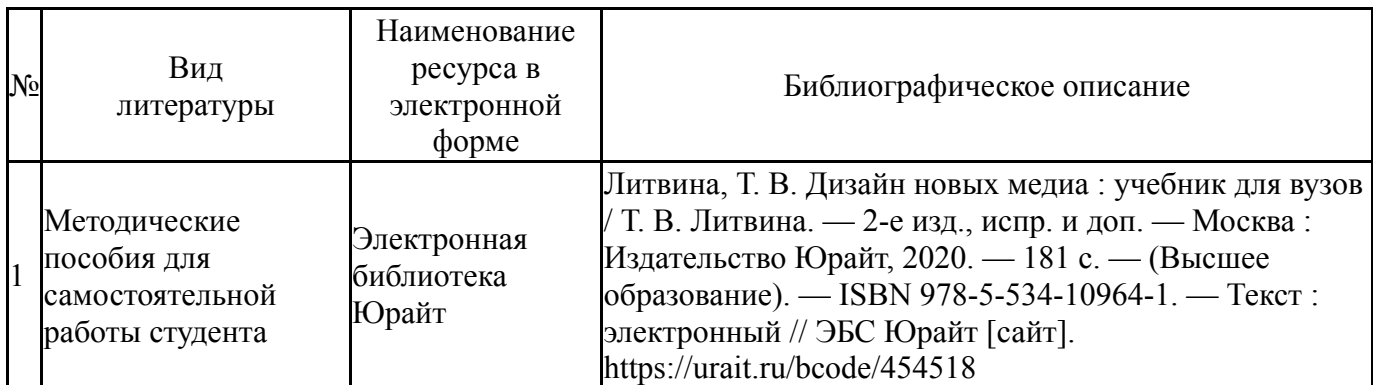

- 1. Adobe-Creative Suite Premium (Bridge, Illustrator, InDesign, Photoshop, Version Cue, Acrobat Professional, Dreamweaver, GoLive)(бессрочно)
- 2. Corel-CorelDRAW Graphics Suite X(бессрочно)

Перечень используемых профессиональных баз данных и информационных справочных систем:

Нет

### **8. Материально-техническое обеспечение дисциплины**

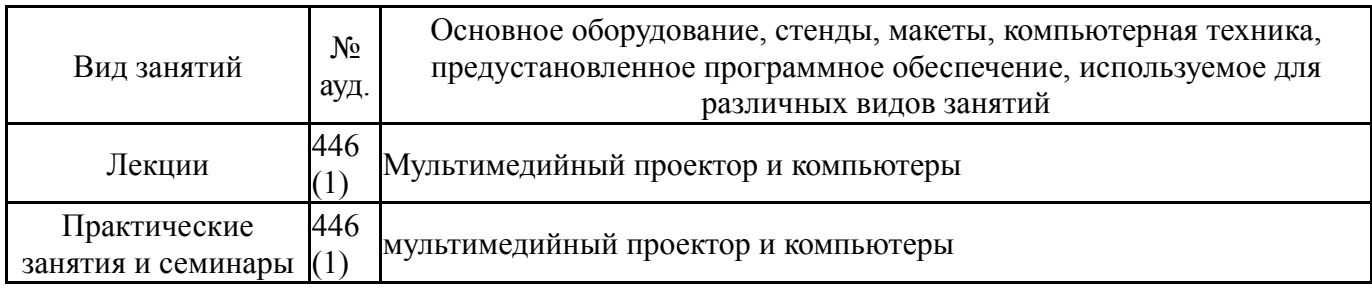